# **Columns**

Yeah, reviewing a ebook columns could grow your close friends listings. This is just one of the solutions for you to be successful. As understood, expertise does not suggest that you have fabulous points.

Comprehending as well as concurrence even more than extra will provide each success. bordering to, the notice as without difficulty as insight of this columns can be taken as competently as picked to act.

Spark SQL: Relational Data Processing in Spark Michael Armbrusty, Reynold S. Xiny, Cheng Liany, Yin Huaiy, Davies Liuy, Joseph K. Bradleyy, Xiangrui Mengy, Tomer Kafta yDatabricks Inc. MIT CSAIL zAMPLab, UC Berkeley ABSTRACT Spark SQL is a new module in Apache Spark that integrates rela-

## **Spark SQL: Relational Data Processing in Spark**

columns such as "Action Required," "Delegated To," "Status," etc. 8. Prepared by • Name • Position/Title • Signature • Date/Time Enter the name, ICS position/title, and s (month/day/year) and time prepared (24-hour clock).

The columns are pre-packed glass columns for high performance gel filtration of proteins, peptides, DNA fragments (<200 bp) and other biomolecules. The column is supplied connection to " male/M6 female for connection to …

### ACTIVITY LOG (ICS 214) - Emergency Management Institute

Equity and Inclusion, continued There are two actions we can each take that will feed a "Start Strong" Fall 2022 attendance message: 1) avoid the blame game and 2) double child.

### **Superdex 75 10/300 GL and Superdex 200 10/300 GL - Helsinki**

Equilibration of HPLC columns Friday, 1 May 2009 PEAK SOLUTIONS A resource for chromatographers "How long should I leave my HPLC column to equilibrat HPLC analy The range of currently available column dimensions means that a 'one size fits all' approach is not appropriate. The amount of

8949, Columns (f) and (g), later, for details about these adjustments. If all Forms 1099-B (or all substitute statements) you received show basis was reported to the IRS and no to file Form 8949. See Exception 1 under the instructions for line 1, later. If you received a Schedule A to Form

### **Properties of the Trace and Matrix Derivatives - Stanford …**

A few things on notation (which may not be very consistent, actually): The columns of a matrix A  $\Box$  Rm×n are a 1through an, while the rows are given (as vectors) by ~aT thro matrix A  $\Box$  Rn×n. We have that AAT = Xn i=1 a ia T, that is, that the product of AAT is the sum of the outer ..

#### **eCopy, Inc.**

Title: eCopy, Inc. Author: jmaher Keywords: None Created Date: 6/16/2010 12:46:05 PM

#### **Equity and Inclusion**

#### Equilibration of HPLC columns - Mourne Training Services

#### 2021 Instructions for Form 8949 - IRS tax forms

#### **8379 Injured Spouse Allocation - IRS tax forms**

a) (a) Amount shown on joint return (b) Allocated to injured spouse (c) Allocated to other spouse. 13. Income: a. Income: a. Income reported on Form(s) W-2 . b. All other income. 14. Adjustments to income. 15. Worksheet is

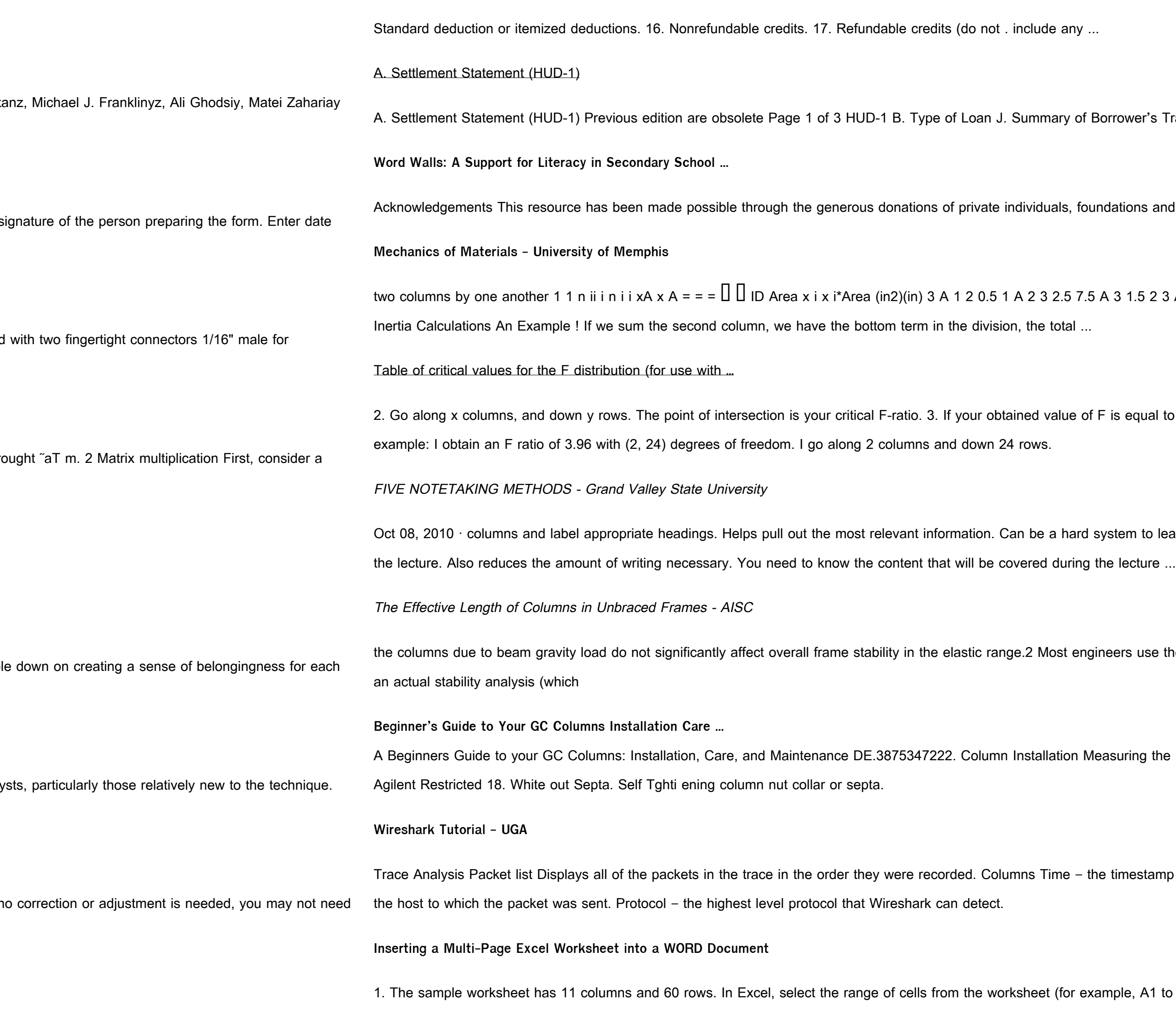

rower's Transaction 100. Gross Amount Due from Borrower C. Note:

ations and corporations who support The Curriculum Foundation, the charitable arm of

3 1.5 2 3 A 4-0.7854 0.42441 -0.33333 1in 1 in 1 in 3 in 1 in A 2 A 3 A 1 A 4 17 Centroid and Moment of

s equal to or larger than this critical F-value, then your result is significant at that level of probability. An

tem to learn to use. If you'll be tested on facts and relationships. The headings could be categories covered in

ers use the alignment chart shown in Fig. 2, which provides approximate elastic solutions (A-factors) in lieu of

Buring the right distance. Keeping your GC Column Happy and Healthy: Installation, Care, and Maintenance.

timestamp at which the packet crossed the interface. Source - the originating host of the packet. Destination -

ple, A1 to K60); press. Ctrl+C. to copy. 2. In the WORD document, go to the desired location where the